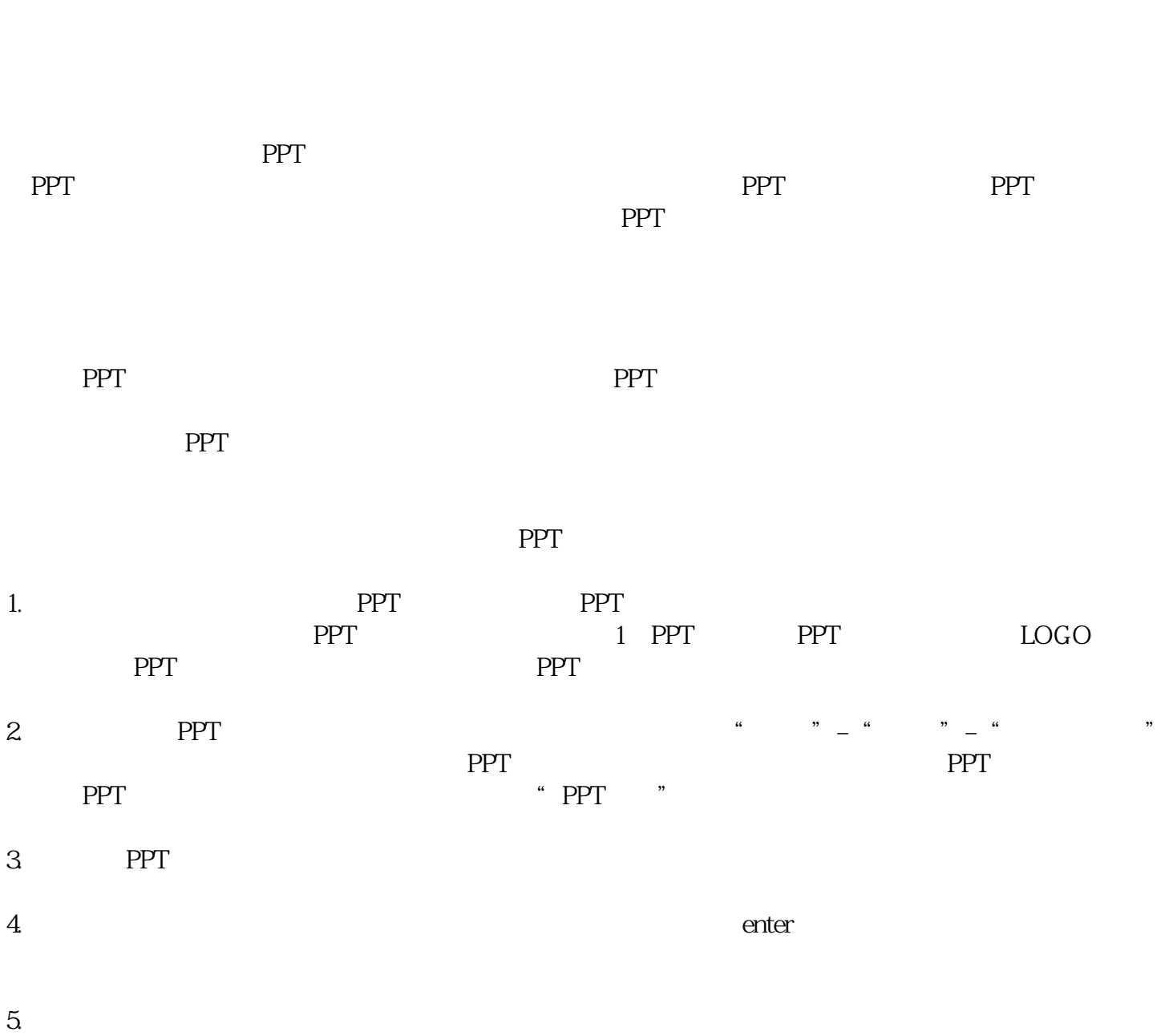

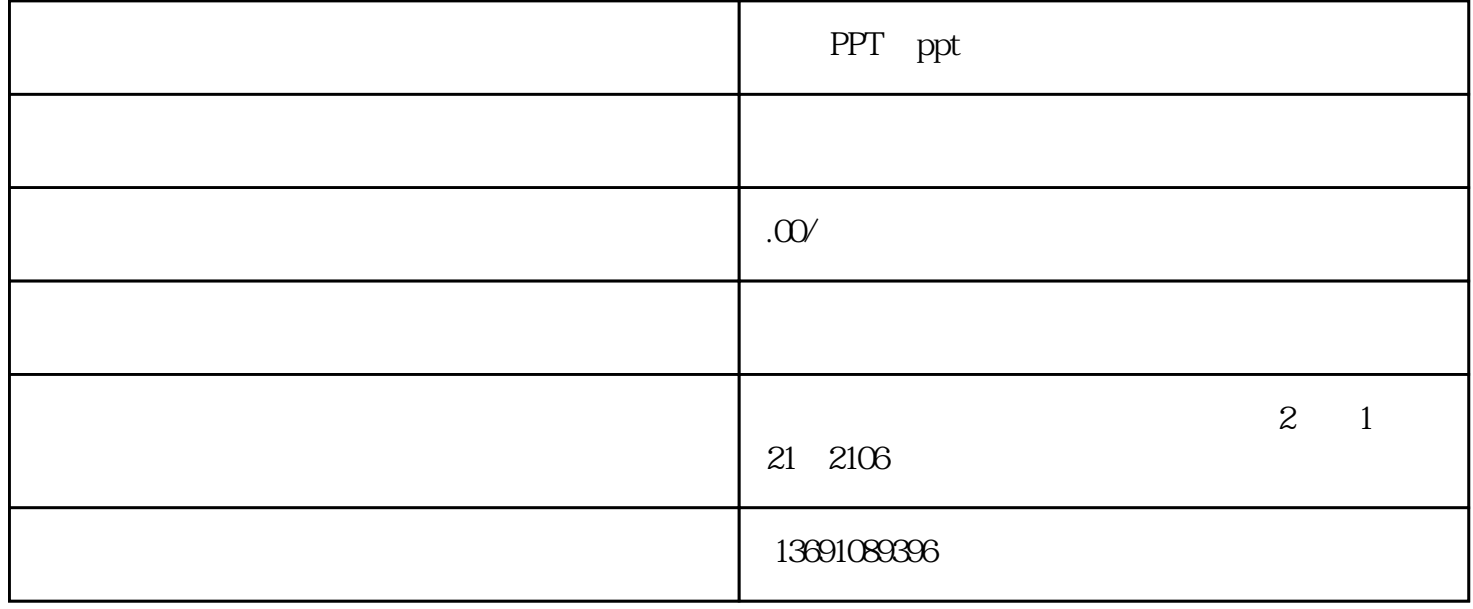

## PPT ppt

 $6 \pm \frac{1}{2}$ 

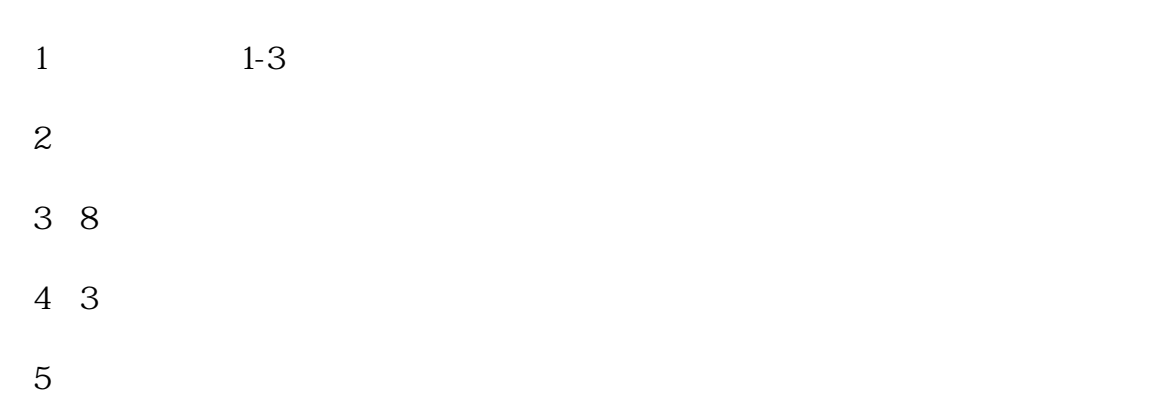

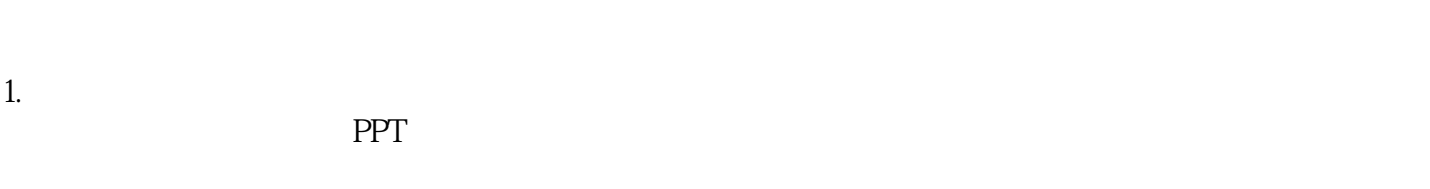

 $3.$ 

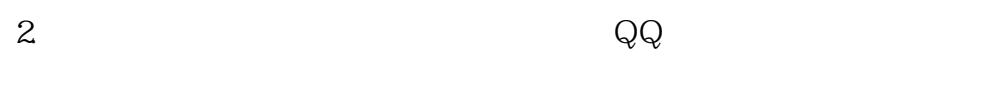

 ${\rm QQ}$ 

微信:zmcf8866

QQ:1329316902